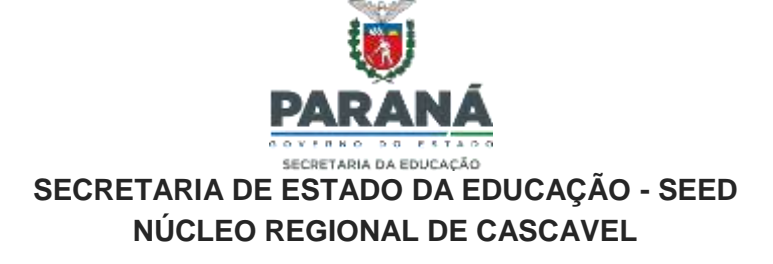

# Como criar o E- protocolo

## Progressão/Promoção

ENVIADO EM 06/11/2023

Criar o E-protocolo pela senha da secretária ou direção, se tiver dúvidas ligar para o RH:

Em protocolo geral – manutenção de processos – incluir processo Espécie de documento: REQUERIMENTO Nº/ano: deixar em branco Assunto: PRH RECURSOS HUMANOS Palavra chave: PROGRESSÃO FUNCIONAL ( não utilizar promoção/progressão) Cidade: escolher a cidade da escola

Local de: NOME DE SUA ESCOLA Local para: órgão: SEED/ NRE CSC – NUCLEO REGIONAL DE CASCAVEL Local: SEED/CSC/GRHS Destinatário: VERA LUCIA SENKOSKI

Interessado: tipo: PROFESSOR (QPM) ou SERVIDOR (QFEB) (o interessado não é a secretária ou direção, nem a escola) Tipo de identificação: CPF ( do QPM ou QFEB) Nome Completo: nome do QPM ou QFEB que está requerendo E clicar em "incluir interessado"

No campo "processo relacionado" NÃO É PARA PREENCHER NADA.

Detalhamento: REQUERIMENTO PARA PROGRESSÃO FUNCIONAL

Inserir na ordem:

1º - requerimento do servidor;

2º - certificados dos eventos na mesma ordem que constam no requerimento;

3º - despacho declaração de veracidade dos certificados apresentados com assinatura eletrônica da secretária ou direção ( modelo de texto abaixo);

4º- Encaminhamento para análise e cadastro ao RH/NRE Cascavel, assinado eletronicamentte ( depende de qual esteja fazendo). Esse TEXTO PODE SER JUNTO, EM OUTRO PARAGRÁFO, NO FINAL DO DESPACHO DE

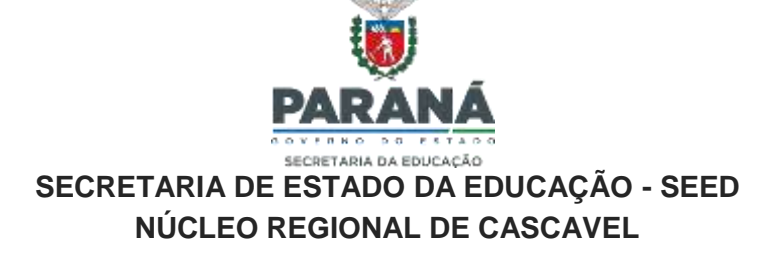

#### DECLARAÇÃO DE VERACIDADE.

Atualizar o volume, concluir e enviar

### NÃO ESQUECER DE ASSINAR ELETRONICAMENTE OS ARQUIVOS, INCLUSIVE OS DESPACHOS, pode ser antes de atualizar o volume ou depois.

#### **Texto de despacho atestando veracidade a ser emitido pela secretária ou direção:**

"Eu, nome completo, rg, secretária(o) ( ou diretor) do Colégio Estadual ( nome do colégio), declaro que os certificados apresentados pelo servidor tal (nome completo), rg, são verdadeiros.

Encaminho ao RH/NRE Cascavel para análise e cadastro."

Observação: não há necessida de o(a) secretário(a) enviar o protocolo para o diretor(a) assinar. Se o(a) secretário(a) fez todo o processo pela sua senha (do secretário) ela(ele) mesma(o) assina eletronicamente.

ATENÇÃO: para PROMOÇÃO, o requerimento é diferente e deve-se escolher PROMOÇÃO na palavra chave e no detalhamento.

Docs para promoção:

1º - requerimento específico ( indicando 2ª para QPM e se é 1ª, 2ª ou 3ª para QFEB)

2º - diploma e histórico do curso de ingresso ( para QPM: graduação da disciplina de ingresso no concurso – para QFEB: histórico de Ens. Fund. Para QFEB 1 e de Ens. Médio para QFEB2)

3º - diploma e histórico do curso pelo qual está solicitando promoção

4º despacho do(a) secretária(o) declarando veracidade dos documentos.

Os demais passos segue igual.

Dúvidas ligar para 3333-2832 ou via email recursoshumanos@nrecascavel.com